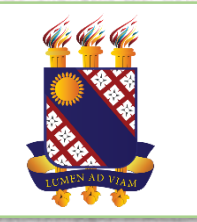

## **PRONATEC**

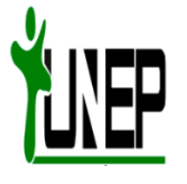

# BIBLIOTEC

### **BIBLIOTECA VIRTUAL DO PRONATEC/FUNECE**

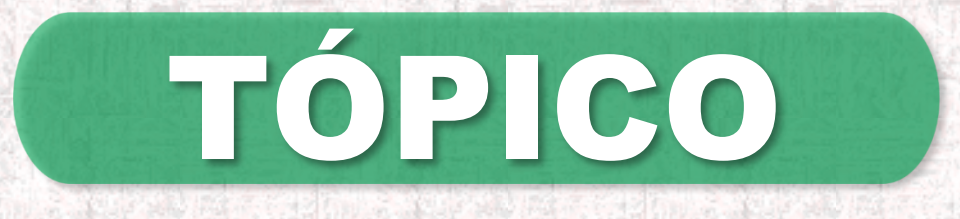

• RECUPERAÇÃO DE SENHA (Esqueci minha senha)

### ESQUECI MINHA SENHA

#### **Para recuperar sua senha, Clique no botão ESQUECI MINHA SENHA**

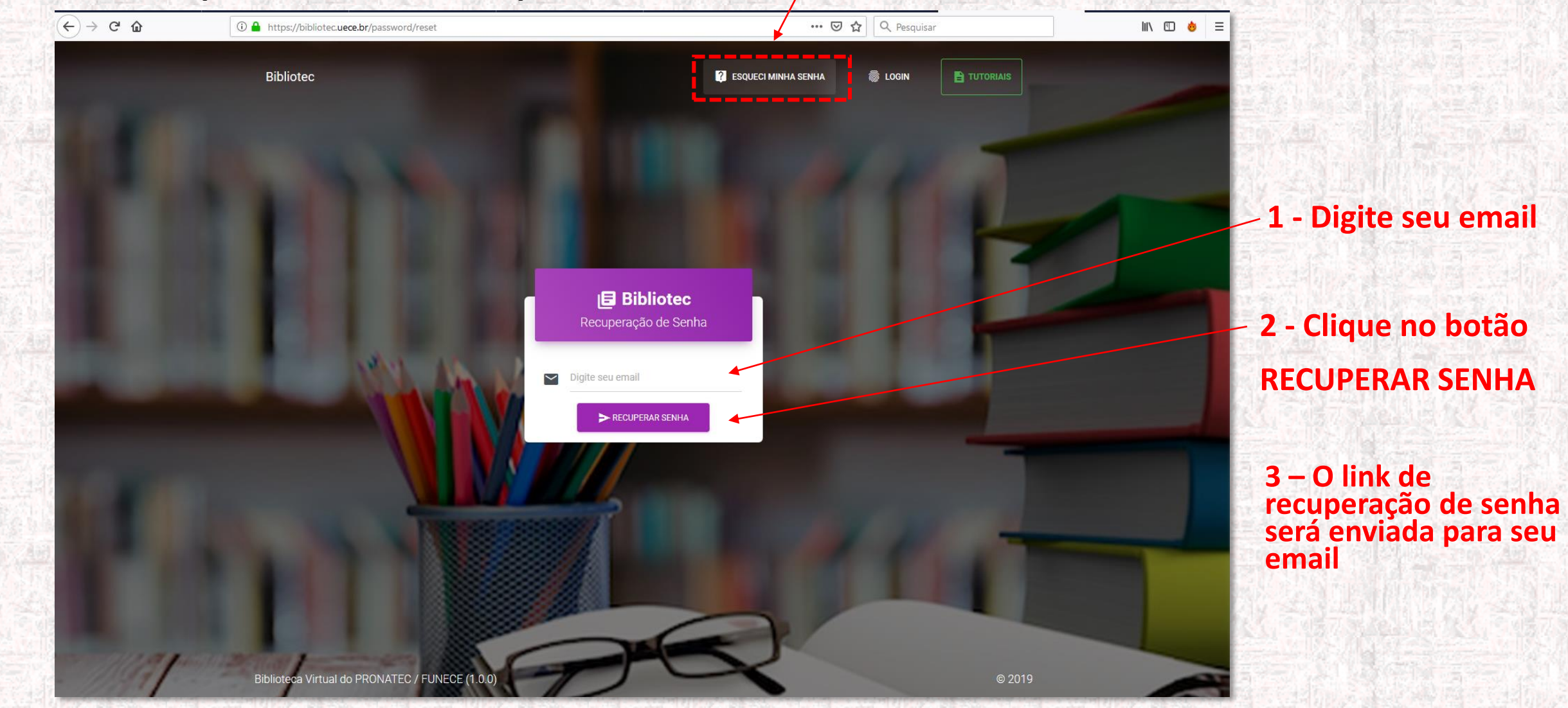

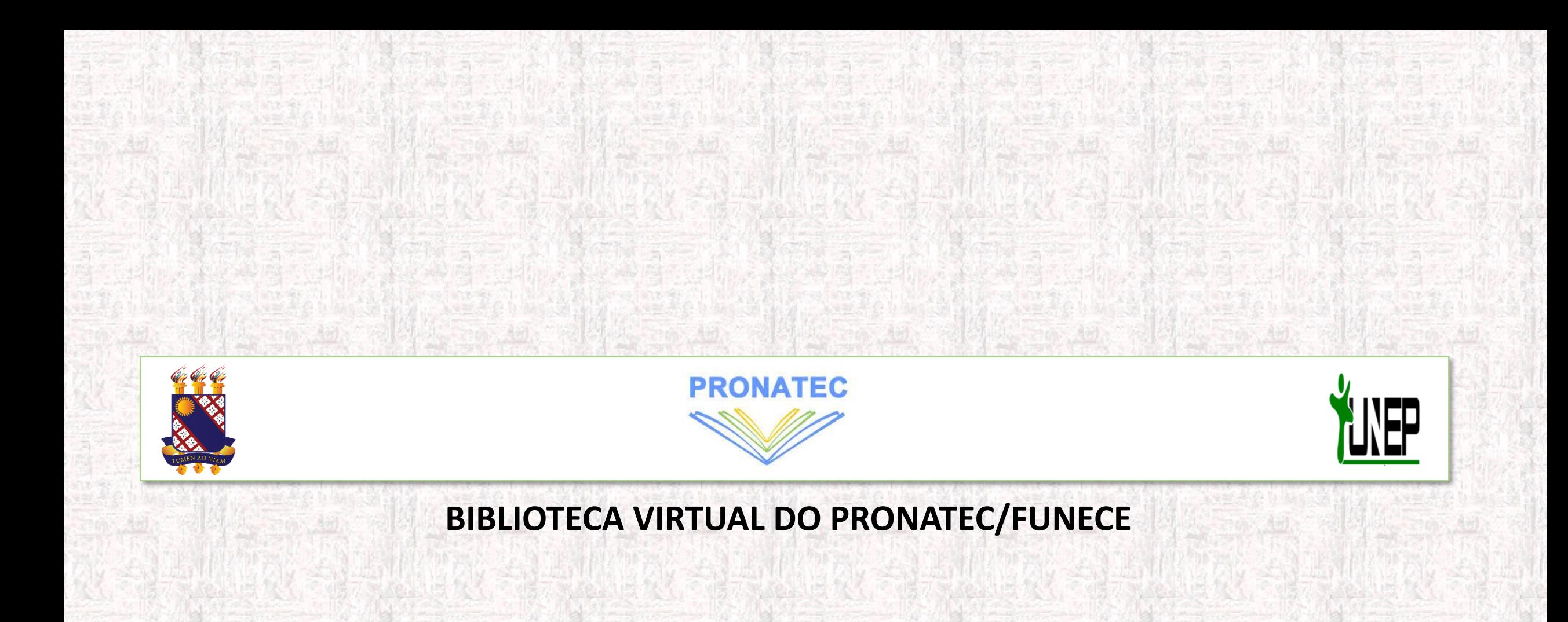